# **Almost Good Enough to Scale: A Lua Mail Handler and Spam Filter**

**Norman Ramsey Fidelis Assis Tufts University Embratel USA Brazil**

# **Outline**

- . **Conclusions: Lua and modularity**
- . **Introduction to Internet mail**
- . **Lua email handling and spam filtering**
- . **Our mistakes using Lua**
- . **Success #1: How filtering works (fast!)**
- . **Success #3: Moving toward modularity (with screen shots of mail)**
- . **Future directions for modularity**

### **Lua makes part-time collaboration hard**

#### **Ground rules:**

- **For both collaborators, a hobby project**
- **Interruptions frequent often sustained**

**Tough with 10,000 lines of code**

#### **Crucial idea from 1970s**

- **To understand, debug, or evolve code:**
	- **Understand package in isolation**
	- **Know only interfaces (APIs) of packages it requires**

#### **Crucial idea from 1970s**

- **To understand, debug, or evolve code:**
	- **Understand package in isolation**
	- **Know only interfaces (APIs) of packages it requires**

**Problem: Lua cannot express an API**

#### **Crucial idea from 1970s**

- **To understand, debug, or evolve code:**
	- **Understand package in isolation**
	- **Know only interfaces (APIs) of packages it requires**

#### **Problem: Lua cannot express an API**

- **A Lua package is not a module**
- **Must examine source code of most packages**

#### **Crucial idea from 1970s**

- **To understand, debug, or evolve code:**
	- **Understand package in isolation**
	- **Know only interfaces (APIs) of packages it requires**

#### **Problem: Lua cannot express an API**

- **A Lua package is not a module**
- **Must examine source code of most packages**

**Result: Work with code every day, or you lose**

**Like packages, crucial for interoperability**

• **The Lua Team must set a standard**

**Like packages, crucial for interoperability**

• **The Lua Team must set a standard**

**What to try?**

**Like packages, crucial for interoperability**

• **The Lua Team must set a standard**

**What to try?**

• **Not LuaDoc, Oxygen, and so on**

**Like packages, crucial for interoperability**

• **The Lua Team must set a standard**

**What to try?**

- **Not LuaDoc, Oxygen, and so on**
- **Not a language extension**

**Like packages, crucial for interoperability**

• **The Lua Team must set a standard**

**What to try?**

- **Not LuaDoc, Oxygen, and so on**
- **Not a language extension**
- **For now, a Lua data structure (baby steps)**

### **Outline**

- . **Conclusions: Lua and modularity**
- . **Introduction to Internet mail**
- . **Lua email handling and spam filtering**
- . **Our mistakes using Lua**
- . **Success #1: How filtering works (fast!)**
- . **Success #3: Moving toward modularity (with screen shots of mail)**
- . **Future directions for modularity**

#### **Internet mail has at least four players**

**Many, many interfaces:**

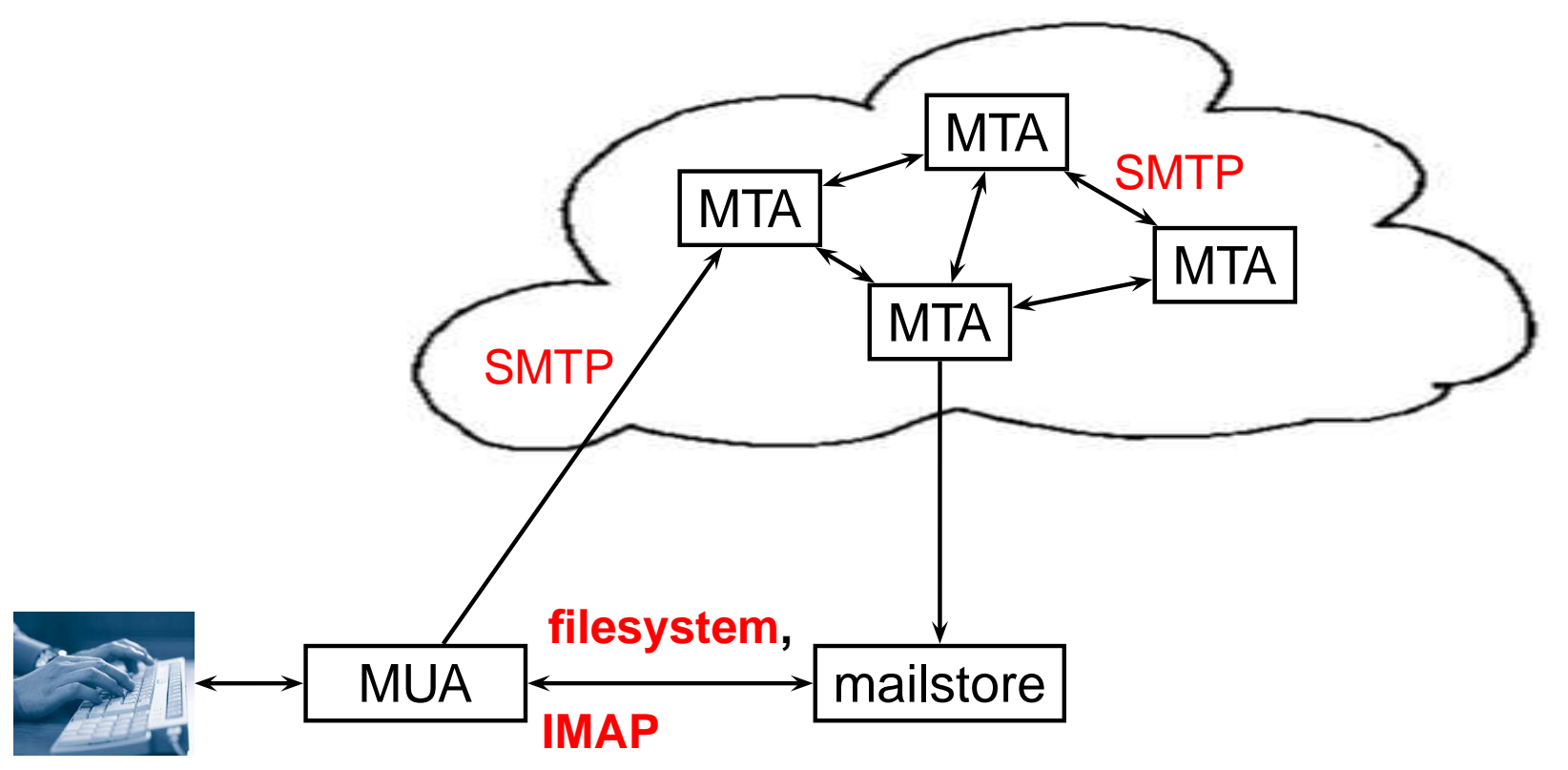

#### **Internet mail has at least six players**

**Many, many interfaces:**

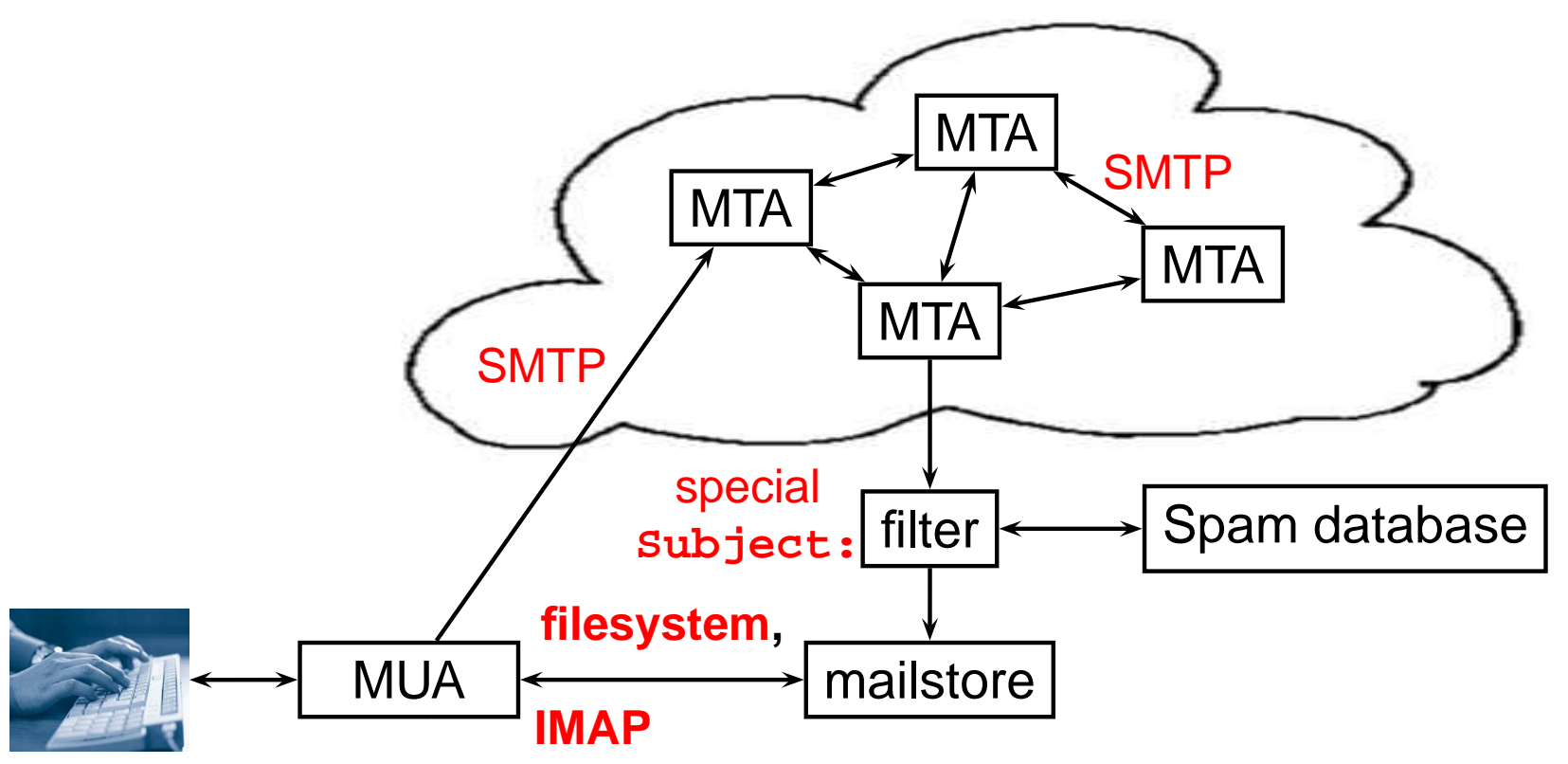

#### **Internet mail has at least six players**

**Many, many interfaces:**

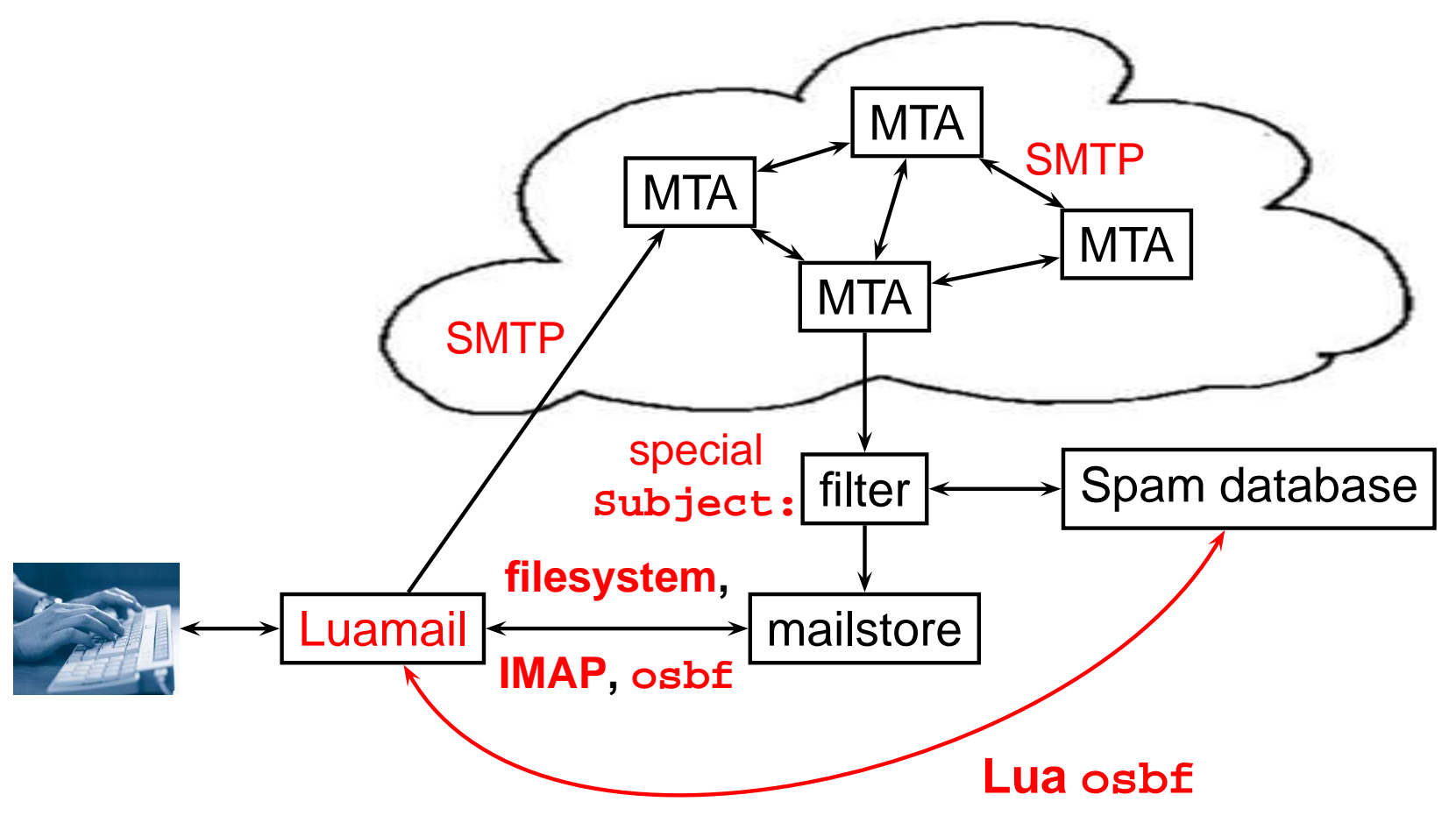

### **OSBF-Lua delivers a triple interface**

#### **For existing users:**

• **The email interface**

**For Luamail:**

• **Unix command-line interface**

#### **For embedding:**

• **Lua API for classification, learning, filtering**

### **OSBF-Lua delivers a triple interface**

#### **For existing users:**

• **The email interface**

**For Luamail:**

• **Unix command-line interface**

#### **For embedding:**

• **Lua API for classification, learning, filtering**

#### **The hard part is the API**

### **Outline**

- . **Conclusions: Lua and modularity**
- . **Introduction to Internet mail**
- . **Lua email handling and spam filtering**
- . **Our mistakes using Lua**
- . **Success #1: How filtering works (fast!)**
- . **Success #3: Moving toward modularity (with screen shots of mail)**
- . **Future directions for modularity**

#### **How we got here**

**2004: Assis's Orthogonal Sparse Bigram Filter**

• **In CRM114: 3**- **accuracy, 6**- **speed, <sup>1</sup> <sup>10</sup> space**

**2004: Ramsey starts building Luamail**

- **2005: Assis creates OSBF-Lua**
	- **C code from CRM-114**
	- **Standalone mail filter in Lua**

**2006: OSBF-Lua wins spam contest at TREC**

**2007: Assis and Ramsey join forces**

**From MH:**

• **No "Mail User Agent" as such**

#### **From MH:**

- **No "Mail User Agent" as such**
- **Mail commands are shell commands**

**From MH:**

- **No "Mail User Agent" as such**
- **Mail commands are shell commands**
- **Mailstore is filesystem (with bugs!)**

**From MH:**

- **No "Mail User Agent" as such**
- **Mail commands are shell commands**
- **Mailstore is filesystem (with bugs!)**
- **Uses MH parts (in C)**

**From MH:**

- **No "Mail User Agent" as such**
- **Mail commands are shell commands**
- **Mailstore is filesystem (with bugs!)**
- **Uses MH parts (in C)**

**From Lua: customized user experience**

# **In 2008, work in progress**

**Mostly completed, but still in flight:**

- **1. Refactor OSBF-Lua:**
	- **More Lua, less C**
	- **Break into reusable parts (packages)**
- **2. From packages, external API for clients**
- **3. Build command-line client over API**
- **4. Migrate Luamail to use osbf APIs**

# **In 2008, work in progress**

**Mostly completed, but still in flight:**

- **1. Refactor OSBF-Lua:**
	- **More Lua, less C**
	- **Break into reusable parts (packages)**
- **2. From packages, external API for clients**
- **3. Build command-line client over API**
- **4. Migrate Luamail to use osbf APIs**

**Major barrier:**

**understanding and refactoring our own APIs**

### **Outline**

- . **Conclusions: Lua and modularity**
- . **Introduction to Internet mail**
- . **Lua email handling and spam filtering**
- . **Our mistakes using Lua**
- . **Success #1: How filtering works (fast!)**
- . **Success #3: Moving toward modularity (with screen shots of mail)**
- . **Future directions for modularity**

#### **I take most of the blame:**

- **Streams**
- **Objects**
- **Feared bad performance using Lua**
- **Thought mail parsing was hard**
- **Tried to reuse existing parsers**

**I take most of the blame:**

- **Streams**
- **Objects**
- **Feared bad performance using Lua**
- **Thought mail parsing was hard**
- **Tried to reuse existing parsers**

**In our defense:**

#### **I take most of the blame:**

- **Streams**
- **Objects**
- **Feared bad performance using Lua**
- **Thought mail parsing was hard**
- **Tried to reuse existing parsers**

#### **In our defense:**

• **PUC Rio advocates streams (LuaSocket mail)**

#### **I take most of the blame:**

- **Streams**
- **Objects**
- **Feared bad performance using Lua**
- **Thought mail parsing was hard**
- **Tried to reuse existing parsers**

#### **In our defense:**

- **PUC Rio advocates streams (LuaSocket mail)**
- **PIL objects the only worked example of abstraction**

#### **I take most of the blame:**

- **Streams**
- **Objects**
- **Feared bad performance using Lua**
- **Thought mail parsing was hard**
- **Tried to reuse existing parsers**

#### **In our defense:**

- **PUC Rio advocates streams (LuaSocket mail)**
- **PIL objects the only worked example of abstraction**
- **Existing parsers used streams and objects**

**Streams and Objects Considered Harmful (in two slides)**

### **Almost all mail fits on chip**

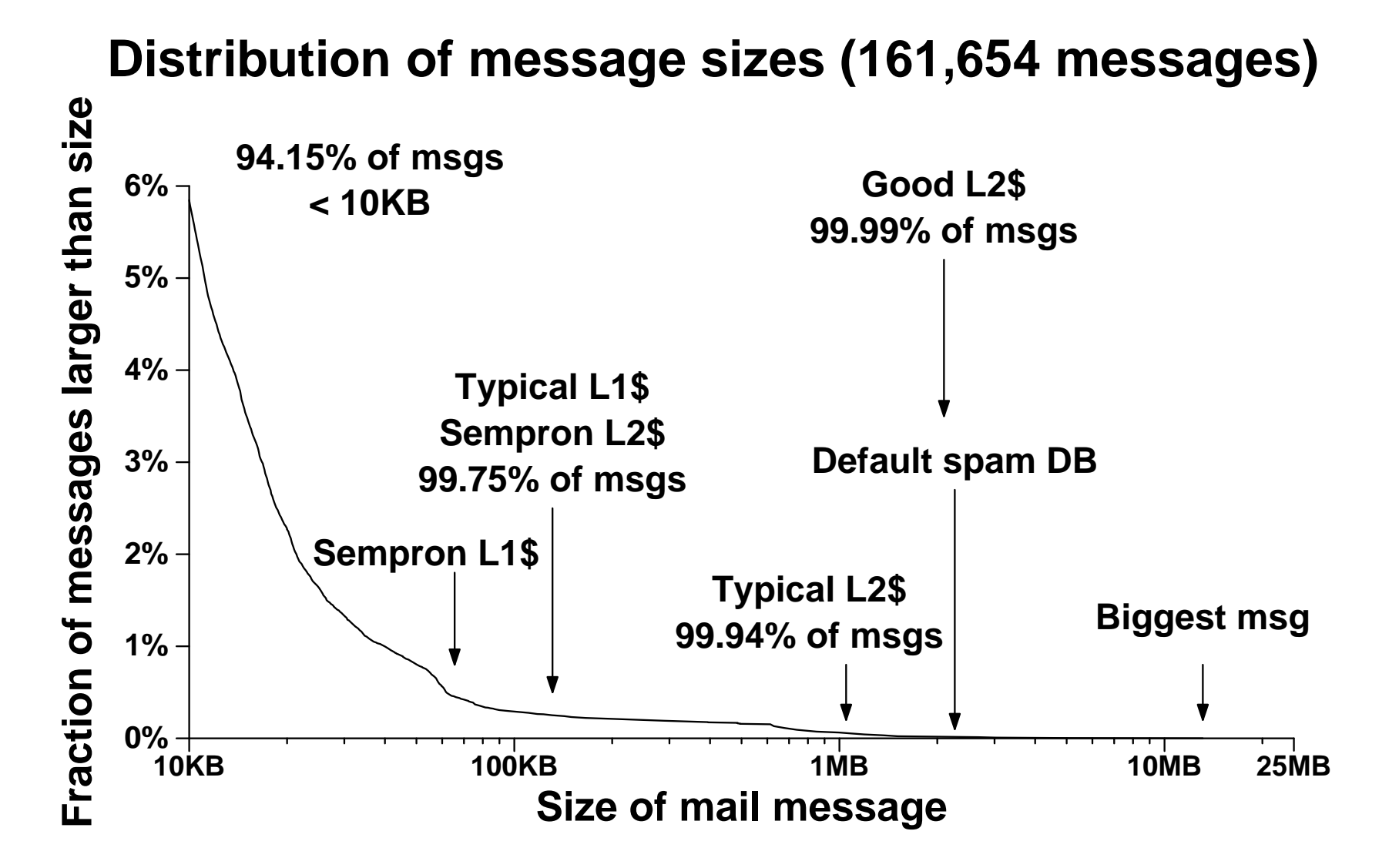
**State of your scanner not in the program counter**

**State of your scanner not in the program counter**

- **Requires explicit representation of state: objects**
- **1,400 lines Lua with streams,**  $\sim$ **30 lines without**

**State of your scanner not in the program counter**

- **Requires explicit representation of state: objects**
- **1,400 lines Lua with streams,**  $\sim$ **30 lines without**

**String matching doesn't work on streams!**

# **Good stuff**

# **We've done three good things**

#### **Since February 2007**

- **More Lua, less C, better performance**
- **Refactored Lua into better design**
- **Useful representations of APIs**

# **Outline**

- . **Conclusions: Lua and modularity**
- . **Introduction to Internet mail**
- . **Lua email handling and spam filtering**
- . **Our mistakes using Lua**
- . **Success #1: How filtering works (fast!)**
- . **Success #3: Moving toward modularity (with screen shots of mail)**
- . **Future directions for modularity**

# **Lua is (mostly) more than fast enough**

**To understand, a short explanation of How It Works**

# **Spam database stores probability**

**Convert email to set of "sparse bigrams"** <sup>f</sup>**B**<sup>g</sup>

**For each bigram B, we store**

- **Probability that B appears in document drawn at random from spam corpus**
- **Probability that B appears in document drawn at random from ham corpus**

**Data structure is hash table (Bloom filter)**

# **OSBF filter computes log odds**

**Compute**  $p_{spam}$  and  $p_{ham}$ , then

"Spamminess" = 
$$
\log \frac{p_{spam}}{1 - p_{spam}}
$$

\n"Hamminess" = 
$$
\log \frac{p_{ham}}{1 - p_{ham}}
$$

**Highest confidence (log odds) wins**

# **OSBF filter computes log odds**

**Compute**  $p_{spam}$  and  $p_{ham}$ , then

"Spamminess" = 
$$
\log \frac{p_{spam}}{1 - p_{spam}}
$$

\n"Hamminess" = 
$$
\log \frac{p_{ham}}{1 - p_{ham}}
$$

**Highest confidence (log odds) wins**

**Log odds are good for reporting to users**

- **Highest odds is always most likely**
- **Highest odds always nonnegative**
- **High odds zero is meaningful (no information)**

# **Log odds extends to multiple classes**

### **Currently filtering my mail as follows:**

- **Spam**
- **Ham**
- **Calls for papers**
- **Talk announcements**
- **Funding opportunities**
- **Job postings**
- **Mailing-list info**
- **Cold calls from people seeking jobs**
- **My employer's financial system**

# **Base of logarithm can be chosen freely**

**Higher log odds mean greater confidence**

**Users want to quantify confidence**

# **Base of logarithm can be chosen freely**

**Higher log odds mean greater confidence**

**Users want to quantify confidence**

**After experiments, log base 49:**

- **Log odds** <sup>&</sup>lt; **10 = low confidence**
- **Log odds** <sup>&</sup>gt; **20 = high confidence**
- **Otherwise, depends on training**

# **Base of logarithm can be chosen freely**

**Higher log odds mean greater confidence**

**Users want to quantify confidence**

**After experiments, log base 49:**

- **Log odds** <sup>&</sup>lt; **10 = low confidence**
- **Log odds** <sup>&</sup>gt; **20 = high confidence**
- **Otherwise, depends on training**

**User must train "on or near error"**

- **Messages that are incorrectly classfied**
- **Messages with low confidence**

# **Lua can do almost everything**

#### **Clean and easy in Lua:**

- **Confidence**
- **Classes and training thresholds**
- Extract text to classify, train; get  $p_{class}$  back
- **Message headers**
- **Filtering, logging**
- **Cache of recent messages (for training)**
- **Whitelist, blacklist**
- **Much of multiclassifier**

**Not from indiscriminate use of C!**

**Not from indiscriminate use of C!**

- **Avoid using mmap with writable hash tables**
- **Inline and cache hash-table index computations**
- **Parse message headers using state machine, not Lua string matching (touch each character in header once!)**

#### **Not from indiscriminate use of C!**

- **Avoid using mmap with writable hash tables**
- **Inline and cache hash-table index computations**
- **Parse message headers using state machine, not Lua string matching (touch each character in header once!)**

#### **TREC 2006, 2.2MB database, 37,822 messages:**

- **Released OSBF 2.0.4: 69 classifications/s**
- **Alpha OSBF 3: 274 classifications/s**

#### **Not from indiscriminate use of C!**

- **Avoid using mmap with writable hash tables**
- **Inline and cache hash-table index computations**
- **Parse message headers using state machine, not Lua string matching (touch each character in header once!)**

**TREC 2006, 2.2MB database, 37,822 messages:**

- **Released OSBF 2.0.4: 69 classifications/s**
- **Alpha OSBF 3: 274 classifications/s**

**Next goal: 9 classes in L2\$! (18MB today)**

# **Outline**

- . **Conclusions: Lua and modularity**
- . **Introduction to Internet mail**
- . **Lua email handling and spam filtering**
- . **Our mistakes using Lua**
- . **Success #1: How filtering works (fast!)**
- . **Success #3: Moving toward modularity (with screen shots of mail)**
- . **Future directions for modularity**

# **API documentation is Lua value**

**Every package has table documenting its contents**

#### **Access using internals command:**

**% osbf3 internals**

**Documented modules:**

- **boot cache cfg command\_line commands core msg roc sfid**
	- **filter**
	- **lists**

**log**

**mime options output util**

#### **Undocumented functions: options.env\_default**

#### **Use -short to get one line per function (some functions omitted here)**

#### **Use -short to get one line per function (some functions omitted here)**

#### **Use -short to get one line per function (some functions omitted here)**

#### **Use -short to get one line per function (some functions omitted here)**

#### **Use -short to get one line per function (some functions omitted here)**

#### **Use -short to get one line per function (some functions omitted here)**

#### **Use -short to get one line per function (some functions omitted here)**

#### **Use -short to get one line per function (some functions omitted here)**

#### **Use -short to get one line per function (some functions omitted here)**

#### **Use -short to get one line per function (some functions omitted here)**

### **Full documentation for a package value**

**% osbf3 internals msg.synopsis msg.synopsis = function(T, w) returns string Returns a string of width w (default 60) which is a synopsis of the message T. The synopsis is formed from the Subject: line and the first few words of the body.**

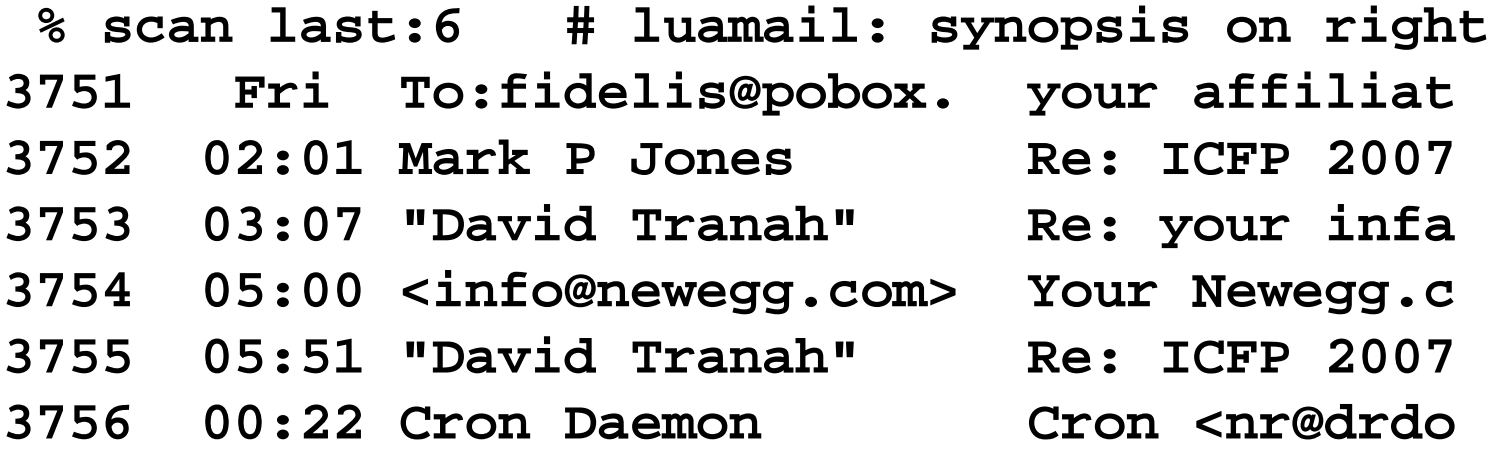

# **Synopsis extra valuable for training**

#### **Low-confidence messages sorted by log odds:**

**% newmail**

**+in/train has 9 messages (1-9).**

- 
- 
- 
- 
- 
- 
- 
- 
- 

**1 [spam? (11)] <oanacristina.p America the Beautiful<<American Indepe 2 [spam? (14)] dennis arthur URGENT FROM MR ARTHUR DENNIS<<M: Dear, 3 [spam? (15)] <elipower69@bel Proud to be an American<<The best of 4 4 [spam? (16)] "Demetrius Kirk get out of debt loans<<Debt Freedom in 5 [spam? (17)] Stephan Dougher Customer Notice: Pharmacy Reminder<<M: 6 [spam? (17)] Victoria Smith CONTRACT/INHERITANCE FUND<< Attn:Sir, 7 [spam? (20)] Alice Lacy Fwd.YourPharmaacyOrder no.032028<<M: U 8 [spam? (20)] Bacso Oil prices drop to new low<<M: Get sma 9 [talks? (23] kkk5z@cs.virgin [cs-announce] come to tea time!<<MH:**

### **Training works on mailstore and spam DB**

**% class spam # choose those messages classified as spam 1 [spam? (11)] <oanacristina.p America the Beautiful<<American Indepe 2 [spam? (14)] dennis arthur URGENT FROM MR ARTHUR DENNIS<<M: Dear, 3 [spam? (15)] <elipower69@bel Proud to be an American<<The best of 4 4 [spam? (16)] "Demetrius Kirk get out of debt loans<<Debt Freedom in 5 [spam? (17)] Stephan Dougher Customer Notice: Pharmacy Reminder<<M: 6 [spam? (17)] Victoria Smith CONTRACT/INHERITANCE FUND<< Attn:Sir, 7 [spam? (20)] Alice Lacy Fwd.YourPharmaacyOrder no.032028<<M: U 8 [spam? (20)] Bacso Oil prices drop to new low<<M: Get sma % confirm it && rmm it # confirm and remove them 1 is spam, confidence 12.5 [train] (at arrival: spam, confidence 11.5) Adding 1 to spam corpus 1: Trained as spam: confidence 12.47 -> 39.81**

**...**

### **Training works on mailstore and spam DB**

**% class spam # choose those messages classified as spam 1 [spam? (11)] <oanacristina.p America the Beautiful<<American Indepe 2 [spam? (14)] dennis arthur URGENT FROM MR ARTHUR DENNIS<<M: Dear, 3 [spam? (15)] <elipower69@bel Proud to be an American<<The best of 4 4 [spam? (16)] "Demetrius Kirk get out of debt loans<<Debt Freedom in 5 [spam? (17)] Stephan Dougher Customer Notice: Pharmacy Reminder<<M: 6 [spam? (17)] Victoria Smith CONTRACT/INHERITANCE FUND<< Attn:Sir, 7 [spam? (20)] Alice Lacy Fwd.YourPharmaacyOrder no.032028<<M: U 8 [spam? (20)] Bacso Oil prices drop to new low<<M: Get sma % confirm it && rmm it # confirm and remove them 1 is spam, confidence 12.5 [train] (at arrival: spam, confidence 11.5) Adding 1 to spam corpus 1: Trained as spam: confidence 12.47 -> 39.81**

**...**
#### **Training can be complicated**

#### **Experimental multiclassifier not so trustworthy**

**+in/train has 9 messages (1-9).**

- **1 [jobs? (1) ] Marcelo Fiore [TYPES/announce] Three papers.<<[**
- 
- 
- 
- **5 [spam? (19)] "ALLIANCE FINANCE LOAN OFFER!!!<<Alliance Finance.**
- 
- 
- 8 [talks? (36] Krasimira Kapitan [cs-announce] GESC Bar Night Ji
- 

**2 [cfp? (1) ] "Llacer, Gregory PRISE Distinguished Speaker Series 3 [jobs? (4) ] Benjamin Pierce [TYPES/announce] Types Considered 4 [spam? (14)] atlas@towncountry Getway Specials from the Town and 6 [cold-calls] "Mega Millions" TOUTES NOS FELICITATIONS !!!!!!!!!!!!!!!!! 7 [work? (35)] "Whitney Smith" Gentle Giant Moving Company <<M: 9 [work? (46)] "Whitney Smith" Gentle Giant Moving Company <<M:**

# **Outline**

- . **Conclusions: Lua and modularity**
- . **Introduction to Internet mail**
- . **Lua email handling and spam filtering**
- . **Our mistakes using Lua**
- . **Success #1: How filtering works (fast!)**
- . **Success #3: Moving toward modularity (with screen shots of mail)**
- . **Future directions for modularity**

## **Next step for API: dynamic checking**

#### **How can we check these functions?**

**msg.synopsis = function(T, w) returns string msg.of\_string = function(s, sure) returns T or nil msg.to\_string = function(T) returns string**

#### **Next step for API: dynamic checking**

#### **How can we check these functions?**

**msg.synopsis = function(T, w) returns string msg.of\_string = function(s, sure) returns T or nil msg.to\_string = function(T) returns string**

#### **Interpret arguments, results as predicates on v:**

 $check.T \equiv type(v) == 'table' and getmetable(v) == mm$ check.w  $\equiv$  type(v) == 'number' and v > 0  $check.string \equiv type(v) == 'string'$ check.sure  $\equiv v == nil$  or type(v) == 'boolean'

### **Build predicates using "validator"**

```
\tau \Rightarrow boolean \vert number \vert string \vert userdata
   j table(t, exact) type for each field in t
   \text{List}(\tau) keys 1 to #x validate against \tauoptional(T) validates against \tau or is nil
   j eq(v) equal to value v
   j having metatable(meta)
   \text{union}(\tau, \tau) either of two types
   \text{inter}(\tau, \tau) both of two types (e.g., table and list)
   j by function(f, expected, fname)
```
#### **Function predicates require wrapping**

```
to string =
function(x, ...)
  if select('#', ...) > 0 then
    violation('Too many arguments to to string')
  elseif not check.T(x) then
    violation('First argument to to_string is not of type T')
  else
    local function check_result(ok, s, ...)
      if not ok then
        violation('to_string called error()')
      elseif select('#', ...) > 0 then
        violation('Too many results from to_string')
      elseif not check.string(s) then
        violation('Result of to_string is not a string')
      else
        return s
      end
    end
    return check result(pcall(orig to string, x))
  end
```

```
to string =
function(x, ...)
  if select('#', ...) > 0 then
    violation('Too many arguments to to string')
  elseif not check.T(x) then
    violation('First argument to to_string is not of type T')
  else
    local function check_result(ok, s, ...)
      if not ok then
        violation('to_string called error()')
      elseif select('#', ...) > 0 then
        violation('Too many results from to_string')
      elseif not check.string(s) then
        violation('Result of to_string is not a string')
      else
        return s
      end
    end
    return check result(pcall(orig to string, x))
  end
```

```
to string =
function(x, ...)
  if select('#', ...) > 0 then
    violation('Too many arguments to to string')
  elseif not check.T(x) then
    violation('First argument to to_string is not of type T')
  else
    local function check_result(ok, s, ...)
      if not ok then
        violation('to_string called error()')
      elseif select('#', ...) > 0 then
        violation('Too many results from to_string')
      elseif not check.string(s) then
        violation('Result of to_string is not a string')
      else
        return s
      end
    end
    return check result(pcall(orig to string, x))
  end
```

```
to string =
function(x, ...)
  if select('#', ...) > 0 then
    violation('Too many arguments to to string')
  elseif not check.T(x) then
    violation('First argument to to_string is not of type T')
  else
    local function check_result(ok, s, ...)
      if not ok then
        violation('to_string called error()')
      elseif select('#', ...) > 0 then
        violation('Too many results from to_string')
      elseif not check.string(s) then
        violation('Result of to_string is not a string')
      else
        return s
      end
    end
    return check_result(pcall(orig_to_string, x))
  end
```

```
to string =
function(x, ...)
  if select('#', ...) > 0 then
    violation('Too many arguments to to string')
  elseif not check.T(x) then
    violation('First argument to to_string is not of type T')
  else
    local function check_result(ok, s, ...)
      if not ok then
        violation('to_string called error()')
      elseif select('#', ...) > 0 then
        violation('Too many results from to_string')
      elseif not check.string(s) then
        violation('Result of to_string is not a string')
      else
        return s
      end
    end
    return check result(pcall(orig to string, x))
  end
```

```
to string =
function(x, ...)
  if select('#', ...) > 0 then
    violation('Too many arguments to to string')
  elseif not check.T(x) then
    violation('First argument to to_string is not of type T')
  else
    local function check_result(ok, s, ...)
      if not ok then
        violation('to_string called error()')
      elseif select('#', ...) > 0 then
        violation('Too many results from to_string')
      elseif not check.string(s) then
        violation('Result of to_string is not a string')
      else
        return s
      end
    end
    return check result(pcall(orig to string, x))
  end
```

```
to string =
function(x, ...)
  if select('#', ...) > 0 then
    violation('Too many arguments to to string')
  elseif not check.T(x) then
    violation('First argument to to_string is not of type T')
  else
    local function check_result(ok, s, ...)
      if not ok then
        violation('to_string called error()')
      elseif select('#', ...) > 0 then
        violation('Too many results from to_string')
      elseif not check.string(s) then
        violation('Result of to_string is not a string')
      else
        return s
      end
    end
    return check result(pcall(orig to string, x))
  end
```

```
to string =
function(x, ...)
  if select('#', ...) > 0 then
    violation('Too many arguments to to string')
  elseif not check.T(x) then
    violation('First argument to to_string is not of type T')
  else
    local function check_result(ok, s, ...)
      if not ok then
        violation('to_string called error()')
      elseif select('#', ...) > 0 then
        violation('Too many results from to_string')
      elseif not check.string(s) then
        violation('Result of to_string is not a string')
      else
        return s
      end
    end
    return check result(pcall(orig to string, x))
  end
```

```
to string =
function(x, ...)
  if select('#', ...) > 0 then
    violation('Too many arguments to to string')
  elseif not check.T(x) then
    violation('First argument to to_string is not of type T')
  else
    local function check_result(ok, s, ...)
      if not ok then
        violation('to_string called error()')
      elseif select('#', ...) > 0 then
        violation('Too many results from to_string')
      elseif not check.string(s) then
        violation('Result of to_string is not a string')
      else
        return s
      end
    end
    return check result(pcall(orig to string, x))
  end
```
#### **Goal: Generate this function from**  $\Delta$ **doc string!**

**Lua is great fun, but it can be difficult to use at scale**

**Lua is great fun, but it can be difficult to use at scale**

**osbf3 internals is a lifesaver, but we want more:**

**Lua is great fun, but it can be difficult to use at scale**

**osbf3 internals is a lifesaver, but we want more:**

• **Full agreement on representation of APIs**

**Lua is great fun, but it can be difficult to use at scale**

**osbf3 internals is a lifesaver, but we want more:**

- **Full agreement on representation of APIs**
- **APIs to be checked**

**Lua is great fun, but it can be difficult to use at scale**

**osbf3 internals is a lifesaver, but we want more:**

- **Full agreement on representation of APIs**
- **APIs to be checked**
- **Eventually, static checking**

**Lua is great fun, but it can be difficult to use at scale**

**osbf3 internals is a lifesaver, but we want more:**

- **Full agreement on representation of APIs**
- **APIs to be checked**
- **Eventually, static checking**

**We want the Lua Team to lead us**

#### **Modularity road map**

**Have: Exportable APIs, not machine-checked Wanted: Machine-checkable APIs including types Wanted: Dynamic checks for APIs (contracts) Wanted: Whole-program static analysis to find bugs Wanted: Modular static analysis to find bugs Wanted: Static type inference**

#### **Why streams are unnecessary**

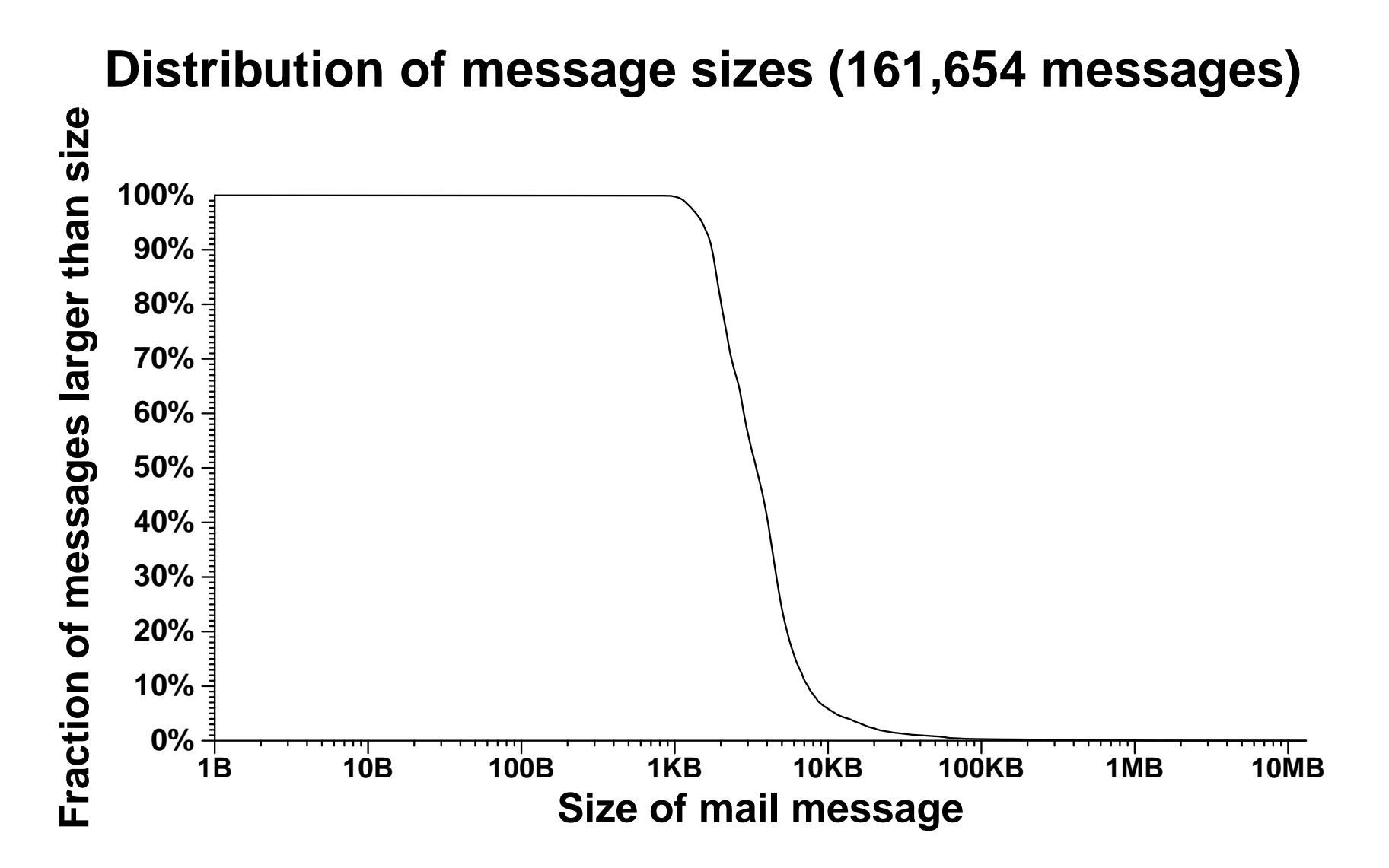

## **Almost all mail fits on chip**

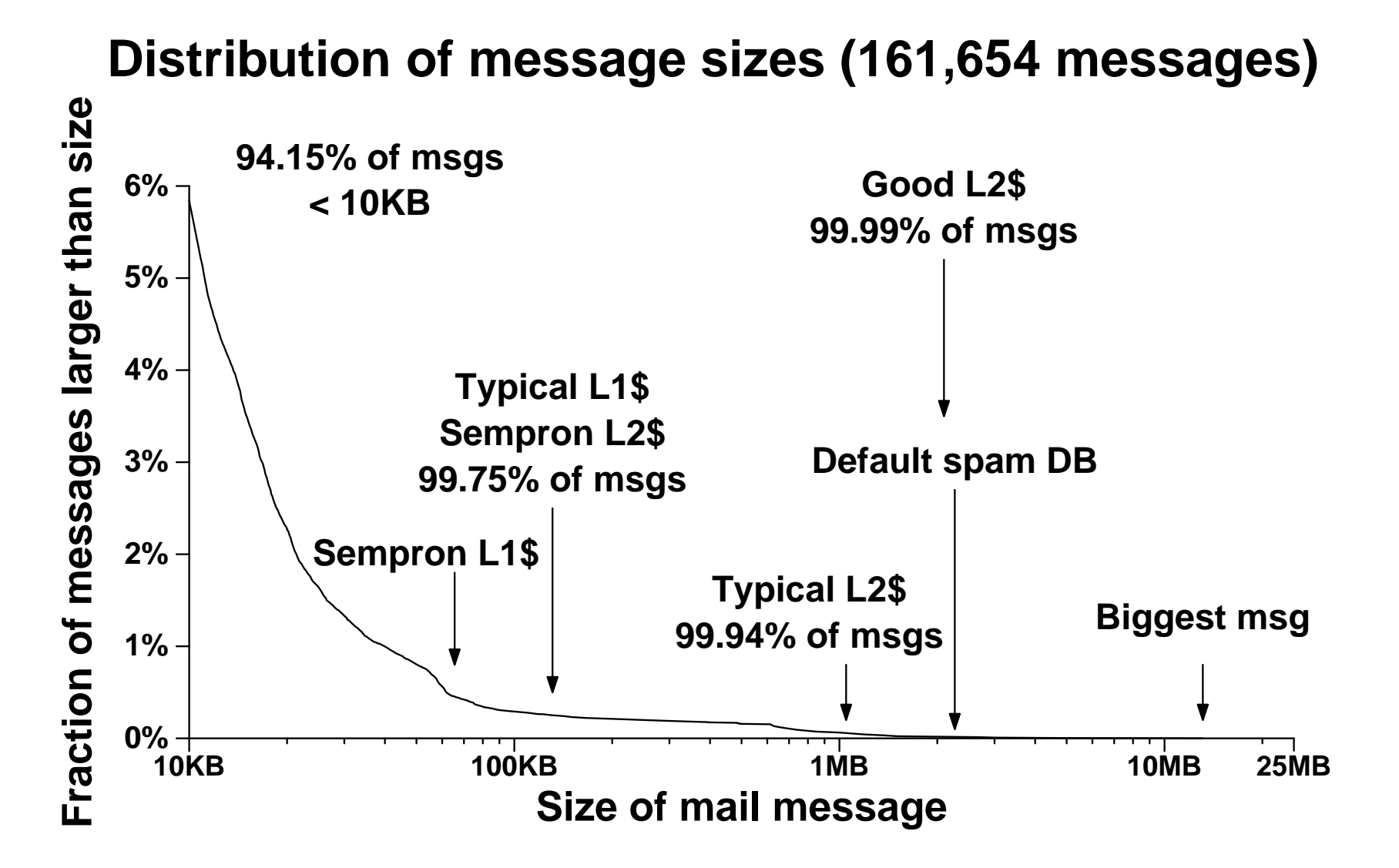

## **The tail is nearly irrelevant**

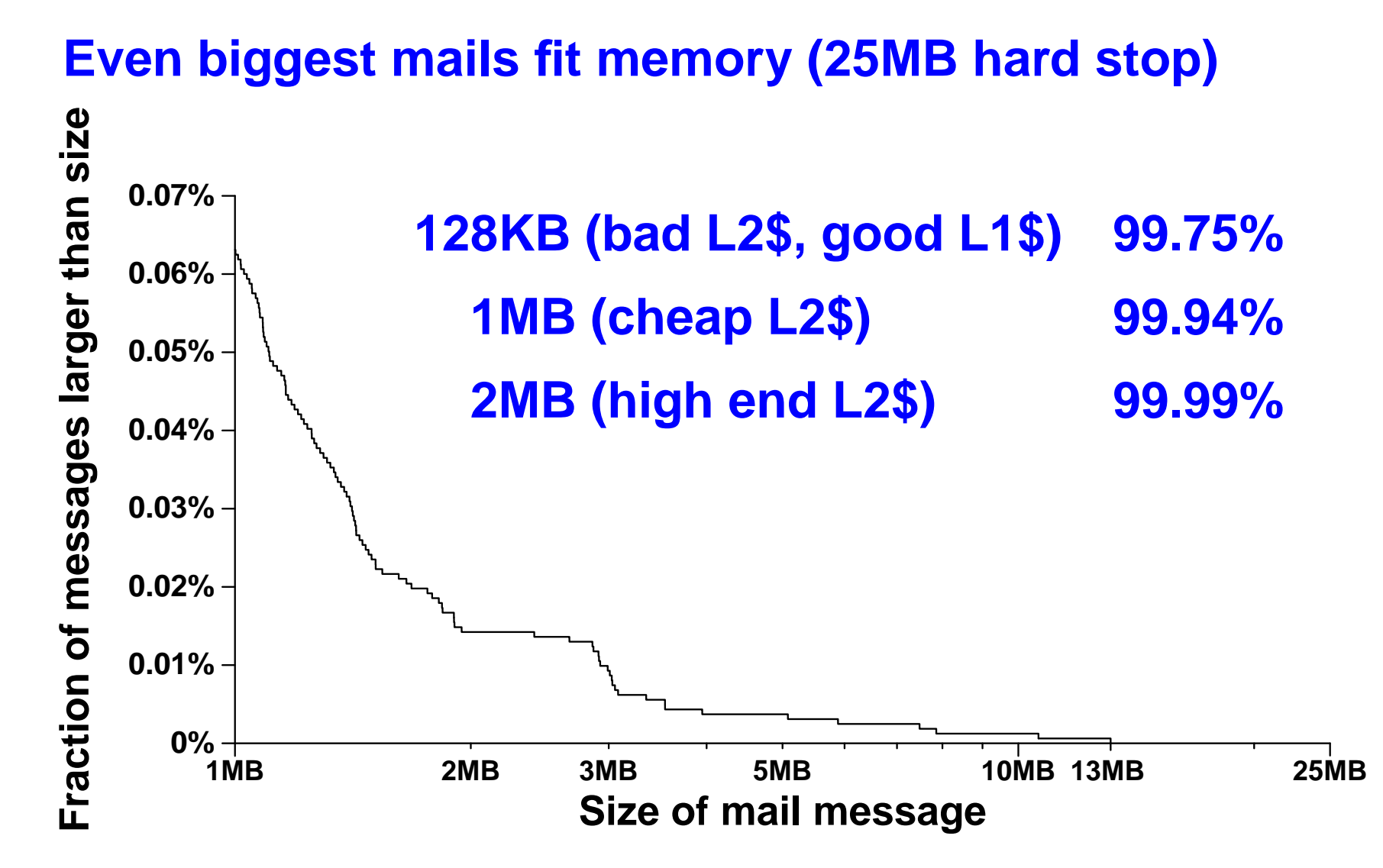